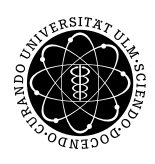

Inst. für Angew. Informationsverarbeitung

Prof. Dr. Franz Schweiggert 15.02.2011 Michaela Weiss Lösung 14 Wolfgang Kaifler

# Systemnahe Software I (WS 2010/2011)

Augabetermin: 15.02.2011

## 1 Deklarationen

Beschreiben Sie folgende Deklarationen:

- int i; Eine Variable des Typs Integer mit Namen i
- double p[9]; Ein Array namens p bestehend aus 9 Elementen des Typs double
- char (\*g)(); Ein Zeiger auf eine Funktion Namens g die einen char zuruckliefert ¨

## 2 Fakultät

Schreiben Sie eine Funktion fak(int i) die einen Integer als Parameter übergeben bekommt und dessen Fakultätswert zurückliefert!

```
#include <stdio.h>
int fak(int i) {
  if (i==0) return 0;
  int fak = 1;
  for(int j=1; j \le i; j++) {
     fak *= j;}
  return fak;
}
int main() {
   int i = 5;
   int j = 365;
```

```
printf("Die Fakultaet aus %d betraegt %d\n", i, fak(i));
printf("Die Fakultaet von %d ist angeblich %d\n", j, fak(j));
return 0;
```

```
}
```
#### 3 Makro

Formulieren Sie Folgende Funktion als Makro:  $Betrag(n) =$  $\sqrt{ }$  $\int$  $\overline{\mathcal{L}}$  $n,$  falls  $n > 0$ 0, falls  $n = 0$  $-n$ , falls  $n < 0$ #define BETRAG(n) (((n) > 0)? (n) : ((n) < 0)?  $-1*(n)$  : 0) oder #define BETRAG(n)  $(((n) > 0)? (n) : ((n) < 0)? -(n) : 0)$ 

#### 4 Inode

Nennen Sie die Inhalte der Inode!

- $\bullet$  Eigentümer
- Gruppe
- Dateityp
- Rechte
- letzter Lesezugriff auf den Dateiinhalt
- letzte Änderung am Dateiinhalt
- letzte Änderung an der Inode
- Linkcount
- $\bullet$  Größe
- Blockadressen

### 5 Ein- und Ausgabe

```
#include <unistd.h>
#include <stdlib.h>
#include <fcntl.h>
#include <string.h>
#include <sys/types.h>
void die() {
   exit(1);}
```

```
int main(int argc, char** argv) {
   //Parameteranzahl ueberpruefen
   if (argc < 4) {
      die();
   }
   //Datei ueberpruefen
   char* filename = argv[1];
   int fd = open(filename, O_RDWR);
   if (fd < 0) {
      die();
   }
   //Startposition ueberpruefen
   off_t pos = atoi(argv[2]);
   if (pos \langle 0 \rangle {
      die();
   }
   //Zeichenkette ueberpruefen
   char* s = argv[3];
   ssize_t len = strlen(s);
   if (len == 0) {
      exit(0);}
   //In Datei an gewuenschte Position springen
   if (lseek(fd, pos, SEEK_SET) < 0) {
      die();
   }
   //Gesamte Zeichenkette in Datei schreiben
   ssize_t written = 0;
   while (written < len) {
      ssize_t nbytes = write(fd, s + written, len - written);
      //Fehler beim write
      if (nbytes < 0) {
         die();
      }
      written += nbytes;
   }
   return 0;
}
```